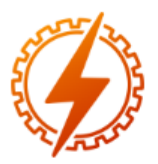

# **CEEL - ISSN 2596-2221** Universidade Federal de Uberlândia 07 a 11 de dezembro de 2020

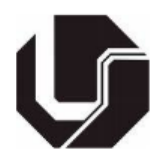

# **SIMULAÇÃO COMPUTACIONAL NO ENSINO DE MÁQUINAS SÍNCRONAS.**

David Lopes Pires \*<sup>1</sup> e Matheus Garcia Soares<sup>1</sup>

<sup>1</sup>UESC – Universidade Estadual de Santa Cruz

*Resumo -* **Uma boa análise do desempenho de um gerador síncrono requer conhecimentos específicos acerca dos principais conceitos que o define. Nesse contexto, o trabalho tem como objetivo a análise computacional de um gerador síncrono através de linguagem de** *script* **sem utilização de métodos de simulação em blocos tipo** *Simulink***, para fins didáticos no processo de ensino do curso de graduação de máquinas síncronas. A partir do procedimento apresentado no artigo, é possível determinar de forma sistemática a curva característica a vazio, o diagrama fasorial, a potência, o conjugado e a curva de capacidade do estudo do caso proposto.**

*Palavras-Chave –* **Máquinas Elétricas; Máquinas Síncronas; Gerador Síncrono; Simulação de Máquina Síncrona; Curva de capacidade.**

# **SYNCHRONOUS MACHINE LEARNING SUPPORTED BY COMPUTER SIMULATION**

*Abstract -* **A good analysis of the performance of a synchronous generator requires specific knowledge of the main concepts that define it. In this context, this work aims at a computational analysis of a synchronous generator using script language instead of simulation in Simulink blocks. Besides, this article has didactic purposes in the teaching process of undergraduate students in synchoronous machines classes. From the procedure presented in the article, it is possible to systematically determine the graphic of open-circuit characteristic, the phasor diagram, machine power and torque and the capability curve of the proposed case study.**

*Keywords –* **Electric Machines; Synchronous Machines; Synchronous Generator; Synchronous Machine Simulation; Capability curve.**

### NOMENCLATURA

 $Vf_{cc}$  Tensão CC de entrada do circuito de campo [V].  $R_{ai}$  Resistência ajustável do circuito de campo [Ω].

 $I_f$  Corrente CC do circuito de campo [A].

 $R_f$  Resistência do circuito de campo [Ω].

 $L_f$  Indutância do circuito de campo [H].

- $E_a$  Tensão interna gerada [V].
- $f$  Frequência de alimentação [Hz].
- $N_c$  Número de espiras por bobina do estator.
- $\varphi$  Fluxo do circuito de campo [T].
- $V_{\varphi}$  Tensão de saída do estator por fase [V].
- $V_t$  Tensão terminal do estator por fase [A].
- $R_{\alpha}$  Resistência de armadura por fase [Ω].
- $X<sub>s</sub>$  Reatância síncrona por fase [Ω].
- $I_a$  Corrente de armadura por fase [A].
- $\theta$  Ângulo do fator de potência.
- $\delta$  Ângulo de torque da máquina.

 $P_{mag}$  Potência de saída trifásica da máquina [kW].

 $P_{conv}$  Potência convertida trifásica da máquina [kW].

- Conjugado desenvolvido no eixo da máquina [N.m].
- $W_m$  Velocidade do rotor [rad/s].
- $Q_0$  Origem da curva de capacidade [kVA].

 $D_{ir}$  Distância entre a origem da curva de capacidade e o limite de corrente do rotor [kVA].

 $S_{le}$  Limite de corrente do estator na curva de capacidade  $[kVA]$ .

 $P_{max, saida}$  Limite de potência fornecida da máquina motriz [kW].

## **I. INTRODUÇÃO**

No âmbito da engenharia elétrica é comum se utilizar de diversos *softwares* para modelagem e simulação de circuitos, bem como o desenvolvimento de *scripts* que realizam os cálculos necessários através da linguagem de programação.

Nesse contexto, o MATLAB oferece ferramentas e funções comuns a diversas áreas do conhecimento, fornecendo aplicabilidades à execução de rotinas, operação matemática com arranjos, *plot* de gráficos, funções, e programação em geral. [1]

Assim, a partir da utilização de linguagem de programação, esse trabalho tem um caráter didático e pedagógico que visa auxiliar no aprendizado.

Os principais objetivos a serem alcançados com um trabalho dessa natureza são: a utilização de ferramentas virtuais para encorajar o estudante a entender melhor sobre assuntos difíceis de serem entendidos puramente através de livros teóricos; preparar manuais para que se avalie a efetividade desses métodos no ensino e aprendizagem e assegurar ótimos métodos de auto aprendizado através do desenvolvimento de técnicas computacionais. [2]

Nesse âmbito, existem trabalhos desenvolvidos que apresentam essa mesma natureza, como [2], que avalia através de uma análise qualitativa o impacto do uso de

<sup>\*</sup>davidlopes1615@gmail.com

ferramentas computacionais para o aprendizado em desempenho de máquinas síncronas.

Ainda, [3] também faz análises parecidas e avalia a viabilidade da utilização de programas como MATLAB/Simulink e PS SIMUL na análise do comportamento de máquinas síncronas quando submetidas a contingências.

Dessa maneira, esse trabalho tem como objeto central o estudo de geradores síncronos através do auxílio computacional. A partir das principais conceituações teóricas sobre o tema e de um estudo de caso, é possível estabelecer um caminho lógico de apresentação e englobar sinteticamente diversos temas que são normalmente estudados em cursos voltados para essa área.

Nesse contexto, esse trabalho em específico faz alguns contrapontos com relação a outros trabalhos nessa área. Nesse caso, será feita uma análise do desempenho do gerador síncrono somente através de *scripts*, sem utilização do Simulink ou outros métodos de simulação de circuitos em blocos.

Assim, por conta da utilização de funções comuns a outras linguagens de programação, a metodologia adotada pode ser adaptada para outras plataformas, como o Scilab, por exemplo.

#### **II. FUNDAMENTAÇÃO TEÓRICA**

#### *A. Circuito Equivalente*

A produção de campos magnéticos referentes ao rotor e ao estator da máquina é fruto do projeto que envolve a construção do gerador. Assim, primeiramente, cabe destacar a utilização do circuito auxiliar, ou circuito de campo, que é responsável pela produção do campo magnético referente ao rotor, podendo este ser visto na Figura 1.

Nesse contexto, devido ao movimento relativo entre esse campo magnético referente ao rotor e os condutores dos enrolamentos do estator, há indução de tensões no estator da máquina e a produção de um campo magnético referente ao estator. Ambos os campos interagem entre si e são responsáveis pela produção de conjugado e pela efetiva conversão eletromecânica de energia. [4]

Dessa maneira, a tensão interna gerada por fase no estator pode ser descrita de acordo com a equação (1). Essa grandeza depende da frequência ou velocidade de rotação da máquina, do número de espiras por bobina do estator e do fluxo do circuito de campo, que por sua vez depende da magnitude da corrente de campo.

$$
E_a = \sqrt{2}\pi f N_c \varphi
$$
 (1)

Ainda, para descrever o circuito equivalente da armadura (estator) da máquina é necessário também descrever outras grandezas. Nessa análise será considerado como fatores que influenciam na queda de tensão do circuito de estator a reação de armadura e a autoindutância e resistência das bobinas de armadura.

O primeiro caso diz respeito a situações em que há acoplamento de carga. Nesse caso, o campo magnético resultante é distorcido por conta da corrente do estator, e isso

resulta em uma diferença entre a tensão de entrada e saída da máquina. Consideremos essa diferença de tensão como  $-jXI_a$ , sendo X uma constante de proporcionalidade.

Já no segundo caso, há de se considerar as impedâncias próprias do estator da máquina, que produzem por sua vez uma queda de tensão no trecho do circuito respectivo à entrada e saída do estator. Consideremos nesse caso a queda de tensão como  $-jX_a I_a - R_a I_a$ .

Dessa forma, em suma, a reatância síncrona  $X_s = X_a + X$ corresponde a uma indutância equivalente cujo produto com a corrente de uma fase nos fornece o fluxo total com ela concatenado, incluindo efeitos de fluxo mútuo e de dispersão, podendo ser replicado para as demais fases em situações de equilíbrio. [6]

Fig. 1. Modelo do circuito equivalente de circuito de campo e modelo de circuito equivalente monofásico do circuito de armadura, respectivamente. Fonte [5]

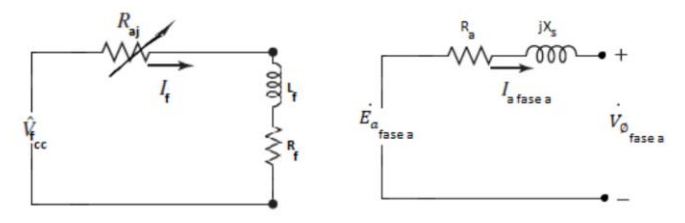

Assim, considerando o fluxo de potência apresentado na Figura 1, a tensão de terminal por fase  $V_{\omega}$  pode ser descrita pela equação (2), sendo esse parâmetro dependente do tipo de ligação da máquina (delta/estrela), por ser uma grandeza em termos de fase. [7]

$$
\dot{V}_\phi = \dot{E}_a - jX_s \dot{I}_a - R_a \dot{I}_a \tag{2}
$$

#### *B. Curva Característica a Vazio*

 Em linhas gerais, a curva característica a vazio (CAV) é uma curva que estabelece a relação entre a tensão terminal de armadura a vazio e a magnitude da corrente de campo, como visto na Figura 2.

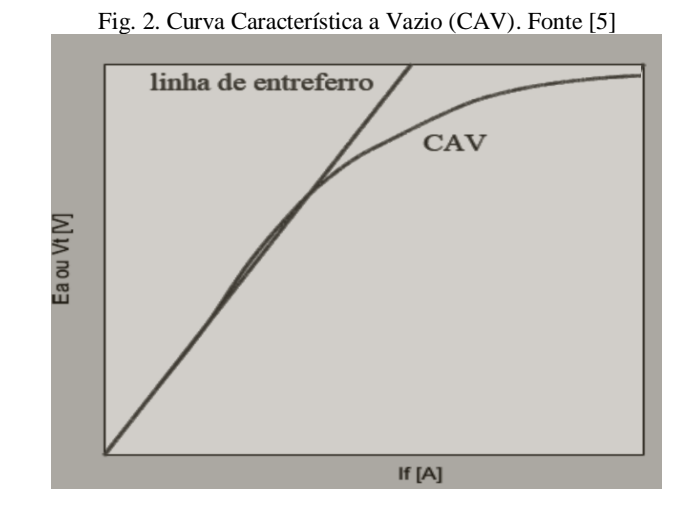

 Nesse contexto, é perceptível que a curva característica se dobra para baixo com o aumento da corrente de campo à

medida que há a saturação do material magnético. A curva de linha do entreferro representa esse instante. À medida que o material magnético do circuito de campo satura por conta do aumento da relutância dos caminhos magnéticos na máquina, provocado pelo aumento de corrente, se reduz a efetividade da corrente de campo em produzir fluxo magnético. [7]

 Ainda, vale ressaltar que, se os terminais da máquina forem mantidos abertos, a tensão terminal de saída é a mesma que a tensão interna gerada, pois dessa forma não haverá queda de tensão no circuito do estator.

Nesse contexto, a CAV de uma máquina depende das características construtivas do gerador como um todo, tais como parâmetros que caracterizam o seu estator, a disposição dos seus enrolamentos, as características de desempenho, os parâmetros do circuito de campo, tipo de polos, características do sistema de excitação, entre outros. Portanto, cada modelo de máquina apresenta uma CAV que o caracteriza. [8]

#### *C. Diagramas Fasoriais*

O diagrama fasorial de um gerador síncrono, em suma, tem objetivo de representar fasorialmente, através de uma análise vetorial, a equação (2) que descreve o circuito equivalente por fase do estator.

Dito isso, é importante notar que as grandezas dessa equação dependem de alguns fatores importantes. A corrente de armadura, por exemplo, depende em termos de magnitude e fase, da carga acoplada ao eixo do gerador. Além disso, a tensão interna gerada depende também da carga, e do fluxo do circuito de campo. Dessa forma, a tensão terminal de saída depende indiretamente dos fatores mencionados.

Neste ponto, fica evidente que o dimensionamento e as análises de variação da carga, bem como o conhecimento dos parâmetros de circuito de campo e seu correto ajuste são fundamentais para se conhecer o desempenho do gerador.

Um exemplo de diagrama fasorial, com fator de potência atrasado, pode ser visto na Figura 3. É possível notar que se considerou como referência a tensão terminal de saída, de tal forma que a soma vetorial da equação (2) foi obedecida.

Fig. 3. Diagrama fasorial com fator de potência atrasado. Fonte [5]

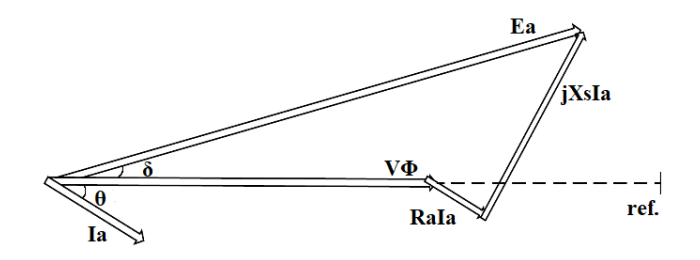

Além disso, é também através desse tipo de diagrama, e a partir de análises simples de trigonometria, que é possível se estabelecer importantes equações. Sabe-se, por exemplo, que a potência de uma máquina pode ser dada pela equação (3).

No entanto, a partir de uma análise do diagrama, relacionando os vetores  $Ea$  e  $iXsla$  com os ângulos conhecidos e desconsiderando a influência da resistência de armadura, pode-se constatar a relação expressa pela equação (4), e, portanto, caracterizar a potência convertida da máquina a partir da equação (5).

Nesse ponto, vale ressaltar que em algumas análises a resistência de armadura é desconsiderada por ser muito menor, em termos de ordem de grandeza, que a reatância síncrona.

$$
P_{maq} = 3V_{\varphi}I_a \cos \theta
$$
 (3)  

$$
I_a \cos \theta = \frac{E_a \sin \delta}{X_s}
$$
 (4)

$$
P_{conv} = \frac{3V_{\emptyset}E_a}{X_s} \text{ sen } \delta \tag{5}
$$

Por fim, é possível também estabelecer a equação que descreve o conjugado produzido no eixo da máquina. Sabese que tal grandeza se dá pela razão entre a potência convertida de saída e a velocidade do rotor, conforme a equação (06), que pode ser desenvolvida para que estabeleça a relação direta entre  $T e \delta$  conforme apontado.

$$
T = \frac{P_{conv}}{W_m} = \frac{3V_{\phi}E_a}{W_m X_s} \text{sen } \delta \quad (6)
$$

#### *D. Curva de Capacidade*

A curva de capacidade de um gerador síncrono é um gráfico que relaciona potência ativa e reativa que a máquina pode fornecer, definindo uma região permitida para operacionaliza-la de forma que não haja comprometimentos no seu desempenho e onde o carregamento da máquina possa ser feito satisfatoriamente. [9]

Dessa forma, a construção da curva de capacidade leva em conta os valores nominais do gerador síncrono, em termos de potência aparente máxima, bem como valores de tensão nominal e de fator de potência.

Nesse contexto é possível apontar a relação entre os diagramas fasoriais e a curva de capacidade. Por exemplo, se tomarmos o diagrama fasorial, multiplicando suas grandezas por um fator de 3∅/ , obtemos o mesmo diagrama, só que em termos de potência ativa e reativa, no eixo das ordenadas e das abcissas, respectivamente, completando um gráfico em termos da potência complexa *S=P+jQ.* [7]

Esse diagrama pode representar a curva de capacidade, haja vista que através das especificações nominais do gerador é possível dimensionar seus limites de operação em termos de aquecimento do estator e do rotor.

Nesse caso, tomando como ponto de origem no diagrama fasorial o ponto correspondente a  $V_{\phi}$ , a origem da curva de capacidade seria em - $V_{\phi}$ , o qual seria o par ordenado onde começa o diagrama fasorial. Assim, levando em consideração o fator de multiplicação citado, esse ponto de origem poderia ser encontrado através da expressão (7).

$$
Q_0 = -\frac{3V_\emptyset^2}{X_s} \qquad (7)
$$

Seguindo esse raciocínio, a componente correspondente a  $E_a$  teria um comprimento no diagrama de potência definido pela expressão (8), que indicaria o limite de corrente do

rotor, tendo em vista que essa grandeza está diretamente relacionada com o fluxo do circuito de campo.

$$
D_{lr} = \frac{3E_a V_\emptyset}{X_s} \qquad (8)
$$

Ainda, o limite de corrente do estator pode ser definido pela própria potência aparente nominal que a máquina fornece, dada pela expressão (9). Por fim, o limite de potência fornecida da máquina motriz Pmax,saida pode ser dada pela diferença entre a capacidade de fornecimento de potência da turbina e suas perdas.

$$
S_{le} = 3V_{\emptyset}I_a \tag{9}
$$

Nesse ínterim, a Figura 4 expressa um exemplo padrão de curva de capacidade, levando em conta a referência citada anteriormente e girando em 90º o gráfico sugerido, colocando assim a potência reativa no eixo das ordenadas. Em suma, a área hachurada do gráfico delimita as regiões possíveis de operação sob o ponto de vista da estabilidade.

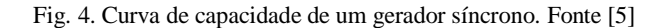

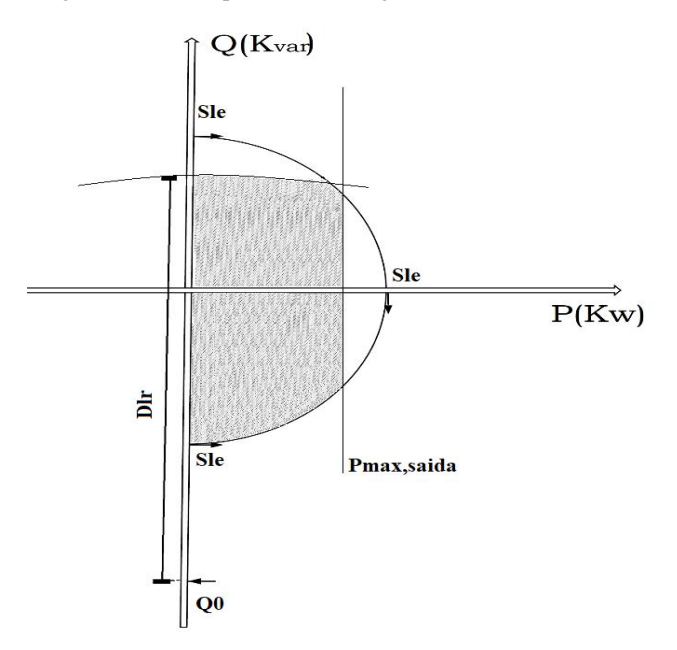

**III. ALGORITMO DE SIMULAÇÃO**

 O passo a passo que será adotado para a análise do estudo de caso está indicado através do diagrama da Figura 5. Para o primeiro passo será utilizado um modelo de gerador síncrono adaptado de um livro [3].

 Para o passo 1, levaremos em conta que esse gerador tem os seguintes parâmetros: 480 V de tensão na saída terminal, frequência de alimentação 60 Hz, ligado em delta e de quatro polos. Além disso, sua especificação de potência nominal é de 1000 kVA, com fator de potência de 0.8 atrasado.

 Ainda, com relação à impedância, sua reatância síncrona é de  $0.1\Omega$  e R<sub>a</sub> pode ser desprezada. Por fim, assumiremos que o gerador está ligado a uma turbina a vapor, capaz de fornecer até 900 kW, de forma que as perdas por atrito e ventilação são de 30 kW e as perdas no núcleo de 20 kW.

#### Fig. 5. Diagrama para o estudo de caso. Fonte [5]

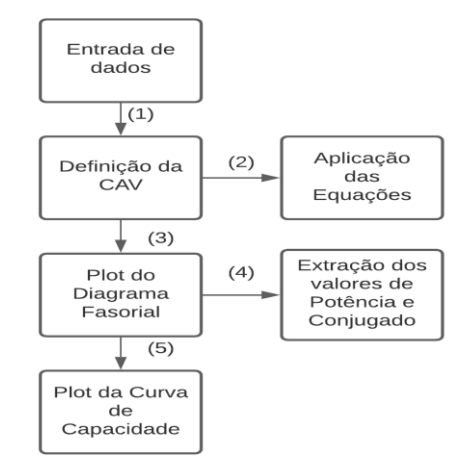

Nesse contexto, a CAV para esse problema é apresentada na referência supracitada, sendo esta obtida por meio de um levantamento experimental. No entanto, é possível reproduzir essa curva via *script* a partir da análise dos pontos da própria curva de referência, a fim de se ter um conjunto dos pares ordenados do gráfico.

Utilizando o comando *"interpl"* é possível interpolar os pontos do gráfico através da construção de vetores baseados na curva de referência, aumentando o tamanho dos vetores e obtendo assim mais pontos. Ainda, é possível também plotar a curva de saturação. Para isso, foi utilizado um fator de 125% estimado com base na curva de referência, para estabelecer a relação entre tensão e corrente.

Um exemplo do trecho do *script* utilizado pode ser visto na Figura 6, na qual *Tvazio* e *Ifvazio* são os vetores criados com base na CAV de referência, *Ifip* é o intervalo de corrente de campo para interpolação, *Tip* é a tensão de terminal a vazio interpolada e *Tss* a grandeza de tensão do gráfico de saturação do entreferro.

Fig. 6. Trecho do *script* para *plot* da CAV. Fonte [5]

```
1 \text{ Tvazio} = [0.100, 200, 300, 380, 400, 460, 480, 500, 510, 550, 570, 580, 585, 590].<sup>2</sup> Ifvazio = [0, 0.8, 1.6, 2.3, 3, 3.2, 4, 4.395, 4.8, 5, 6, 7, 8, 9, 10];
4 col=1;
5 for Ifip = 0:0.001:106 Tip(1, col)=interpl(Ifvazio, Tvazio, Ifip, 'pchip');
7 Tss (1, col) = 125 * Ifip;\text{col}=\text{col}+1;
```
Nesse contexto, o passo 2 visa a aplicação das equações (2), e de (7) a (9) a partir dos dados do passo 1. Além disso, seguindo o passo 3, a partir da escrita de um *script* que utiliza o resultado do passo 2 e da utilização do *plot* como sugerido na Figura 7, é possível plotar o diagrama fasorial para o modelo de gerador apresentado.

Ainda, a obtenção dos parâmetros de potência convertida e conjugado desempenhado pela máquina (passo 4) podem ser obtidos a partir dos valores encontrados nos passos 2 e 3, a partir da aplicação das equações (5) e (6).

Por fim, a curva de capacidade (passo 5) pode ser plotada a partir dos valores obtidos para as expressões (7) a (9) do passo 2, com auxílio de alguma ferramenta computacional de

9 end

desenho gráfico, nesse caso foi utilizado o *software* LucidChart.

Fig. 7. Trecho do *script* para *plot* do diagrama fasorial. Fonte [5]

```
1 %Plotagem grafica
 2 figure ()
3 hold on;
4 plot([0 real(v_phase)], [0 imag(v_phase)], 'b', 'LineWidth', 2);
s plot([real(e.al) real(jXsIa)+abs(e.al)],...<br>
\frac{1}{2}<br>
\frac{1}{2}<br>
\frac{1}{2}<br>
\frac{1}{2}<br>
\frac{1}{2}<br>
\frac{1}{2}<br>
\frac{1}{2}<br>
\frac{1}{2}<br>
\frac{1}{2}<br>
\frac{1}{2}<br>
\frac{1}{2}<br>
\frac{1}{2}<br>
\frac{1}{2}<br>
\frac{1}{2}<br>
\frac{1}{2}<br>
\frac{1}{2}
```
- 
- 

## **IV. ESTUDO DE CASO**

Nesse momento, é necessário estabelecer como premissa de que a tensão de saída terminal precisa se manter constante com a variação de carga, por conta de que ela dita o quanto de tensão está sendo gerada. Assim sendo, os consumidores de energia necessitam de uma tensão nominal de alimentação, e é importante que essa tensão não oscile com o acoplamento de cargas diferentes.

Ainda, é necessário apontar que esse estudo não contempla a frequência de geração, focando apenas na manutenção da tensão terminal constante.

Dito isso, primeiramente, é possível se fazer uma análise do quanto de corrente de campo é necessário fornecer para a máquina, de forma que a tensão de terminal dela permaneça constante, tanto para a máquina operando a vazio quanto operando a plena carga. A CAV para o modelo sugerido pode ser vista na Figura 8.

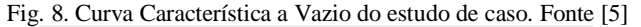

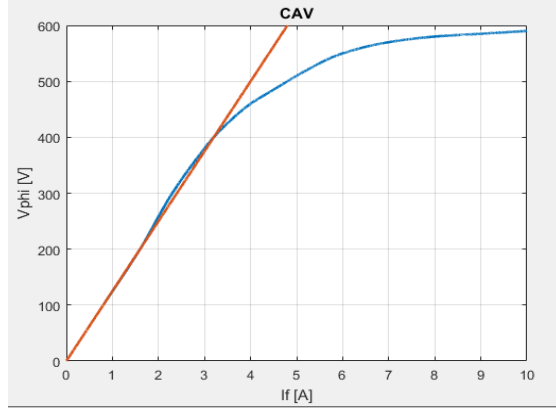

Com a máquina operando a vazio,  $V_{\phi} = E_a$ . Assim, pela análise dos pares ordenados obtidos da interpolação, percebese que para que a máquina ofereça 480 V na saída, é necessário uma corrente de campo de 4.4 A. Já considerando a operação a plena carga com a potência nominal da máquina, obtém-se que  $E_a = 524.6 \times 0.08^\circ$ , que requer por sua vez um ajuste da corrente de campo para If=5.32 A.

Essa análise é importante para perceber a influência da corrente de campo no diagrama fasorial e consequentemente nos limites de operação da máquina. Assim, em termos de mudança de carga, para que se mantenha a tensão no terminal de saída constante, é necessário alterar a corrente de campo, de forma a haver um equilíbrio.

Dando seguimento a análise, o diagrama fasorial do problema pode ser observado na Figura 9. Ainda, através do passo 4 do diagrama e a partir da plotagem das curvas de potência e conjugado em termos do ângulo delta vistas nas Figuras 10 e 11, também é possível identificar que para o ângulo delta, do caso em análise, de 6.08º, a potência convertida é 800kW e o conjugado no eixo é 4.245kN.m.

Fig. 9. Diagrama fasorial do estudo de caso. Fonte [5]

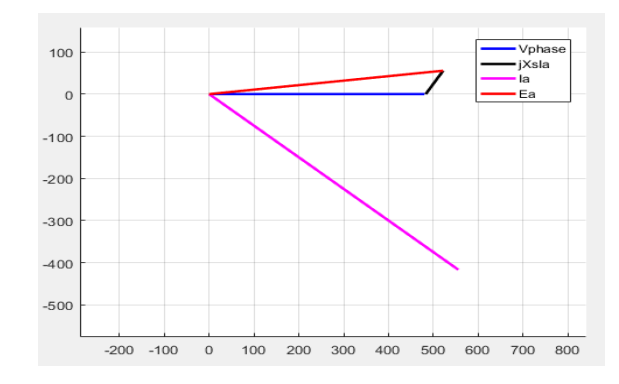

Fig. 10. Potência convertida em função de delta. Fonte [5]

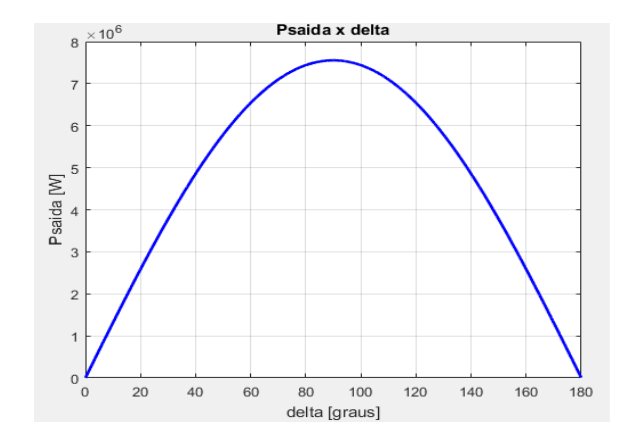

Fig. 11. Conjugado no eixo em função de delta. Fonte [5]

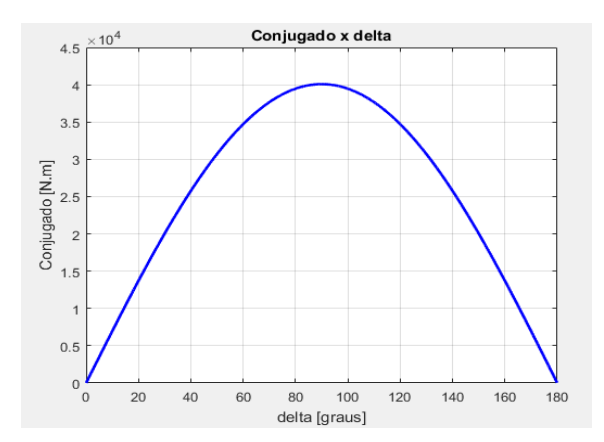

 Por fim, pode-se plotar a curva de capacidade, como visto na Figura 12. Dessa forma, temos que, a partir do passo 2 do diagrama, para o modelo utilizado:

$$
Q_0 = -6912kVAR; D_{lr} = 7554.2kVAR; S_{le} = 1000kVA.
$$

Ainda,  $P_{max. Saida} = 900 kW - 30 kW - 20 kW = 850 kW$ . Através da curva é possível apontar também que esse modelo é capaz de fornecer no máximo 642.2kVAR de somente potência reativa, e no máximo 850kW de somente potência ativa.

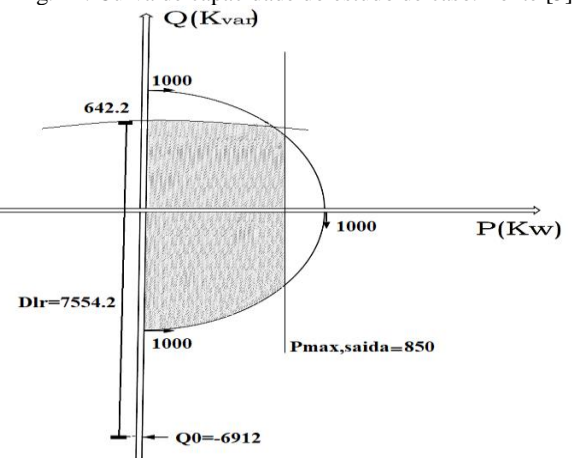

Fig. 12. Curva de capacidade do estudo de caso. Fonte [5]

Nesse contexto, uma análise mais detalhada do problema requer submeter o modelo proposto a testes, para que assim se possa compreender de forma didática a relação entre os conceitos apresentados até então. Para isso, a carga do gerador síncrono será variada em 5 casos diferentes, como proposto pela Figura 13.

Fig. 13. Casos para teste de carga. Fonte [5]

| Casos   | Corrente de fase | Fator de potência | Potência ativa     | Potência reativa |
|---------|------------------|-------------------|--------------------|------------------|
| Caso 01 | 400A             | 0.85 atrasado     | 490kW              | 303kVAR          |
| Caso 02 | 500A             | 0.75 adjantado    | 540 <sub>k</sub> w | $-476kVAR$       |
| Caso 03 | 600A             | 0.60 atrasado     | 518kW              | 691kVAR          |
| Caso 04 | 680A             | 0.94 atrasado     | 920kW              | 334kVAR          |
| Caso 05 | 850A             | 0.70 adjantado    | 856kW              | $-874kVAR$       |

Dessa forma, é possível traçar uma curva de capacidade para o modelo de gerador síncrono utilizado, levando em conta os testes de capacidade. Essa curva está representada na Figura 14. Todos os pontos em preto estão dentro dos limites permitidos, e os pontos em vermelho ultrapassam pelo menos um dos limites, e, portanto, nesses casos, a máquina seria danificada.

Fig. 14. Curva de Capacidade levando em conta os testes. Fonte [5]  $Q(K$ var)

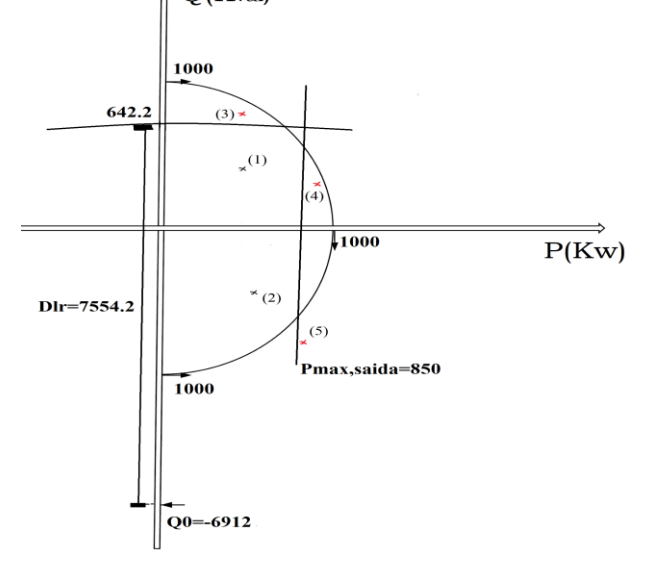

 Por fim, cabe ressaltar também que os testes de carga realizados podem também ser feitos via diagrama fasorial, apontando assim o paralelo direto entre as curvas de capacidade e os diagramas. Da mesma forma, as curvas de potência e conjugado também são úteis para identificar os limites da máquina em termos do ângulo de torque, e a CAV é útil para identificar os limites próprios do gerador no que diz respeito a limites de aumento da corrente de campo.

#### **V. CONCLUSÃO**

Este trabalho teve como objetivo demonstrar, de forma sintética e didática, a partir do uso de um problema de um livro e do auxílio da linguagem de programação via *script,* os principais conceitos trabalhados em um curso de graduação acerca de geradores síncronos.

O trabalho propôs apresentar conceituações teóricas sobre o modelo do circuito equivalente da máquina síncrona, a curva característica a vazio, a análise de diagramas fasoriais e de curva de capacidade, assim como o estudo de um caso específico e a análise comportamental do gerador quando submetido a diferentes cargas.

É importante ressaltar que o estudo de caso apresentado é apenas um exemplo, podendo ser desenvolvido para outros modelos de gerador, com outros parâmetros e características.

 Nesse contexto, o modelo também pode ser aperfeiçoado futuramente, incluindo na análise a influência da saliência dos polos, a influência da resistência de armadura no diagrama e nas equações de torque e potência, e o desenvolvimento de um programa que plote diretamente a curva de capacidade retornando, a partir dos testes de carga, os pontos fora dos limites da curva.

#### **REFERÊNCIAS BIBLIOGRÁFICAS**

- [1] Gilat, Amos, *MATLAB com aplicações em engenharia,*  Bookman, 2 <sup>a</sup> Edição, Porto Alegre, 2006.
- [2] B. Vahide. M.R Bank Tavakoli. *Simulation of Synchronous Generator on MATLAB-Simulink for teaching performance characteristics to undergraduate students.* Amirkabir University of Technology, Tehran, Iran, 2009, TEMPUS-Publication.
- [3] P. S. Junior, G.S. Salge, et al. *Avaliação de programas direcionados à análise do comportamento de máquinas síncronas em sistemas elétricos de potência submetidos à contigências.* Universidade Federal de Uberlândia, XIII CEEL, 2015.
- [4] A. E. FITZGERALD, Charles Kingsley Jr., Stephen D. Umans, *Máquinas Elétricas*, AMGH, 7ª Edição, Porto Alegre, 2014.
- [5] Autoria própria, 2020.
- [6] L.T. Jordão, *Máquinas Síncronas,* EDUSP, 1º Edição, São Paulo, 1980.
- [7] CHAPMAN, STEPHEN J, *Fundamentos de máquinas elétricas,* AMGH, 5ª Edição, Porto Alegre, 2013.
- [8] DR. P. C. SEN, Fellow IEEE, *Principles of electric machines and power electronics,* John Wiley & Sons*,* 3° Edição, Kingston, 2013.
- [9] D.P Bertineti. *Levantamento da curva de capabilidade de um gerador síncrono de polos salientes.* Revista Científica Semana Acadêmica, 2017.